# **أمانة العاصمة المقدسة اإلدارة العامة لتقنية المعلومات**

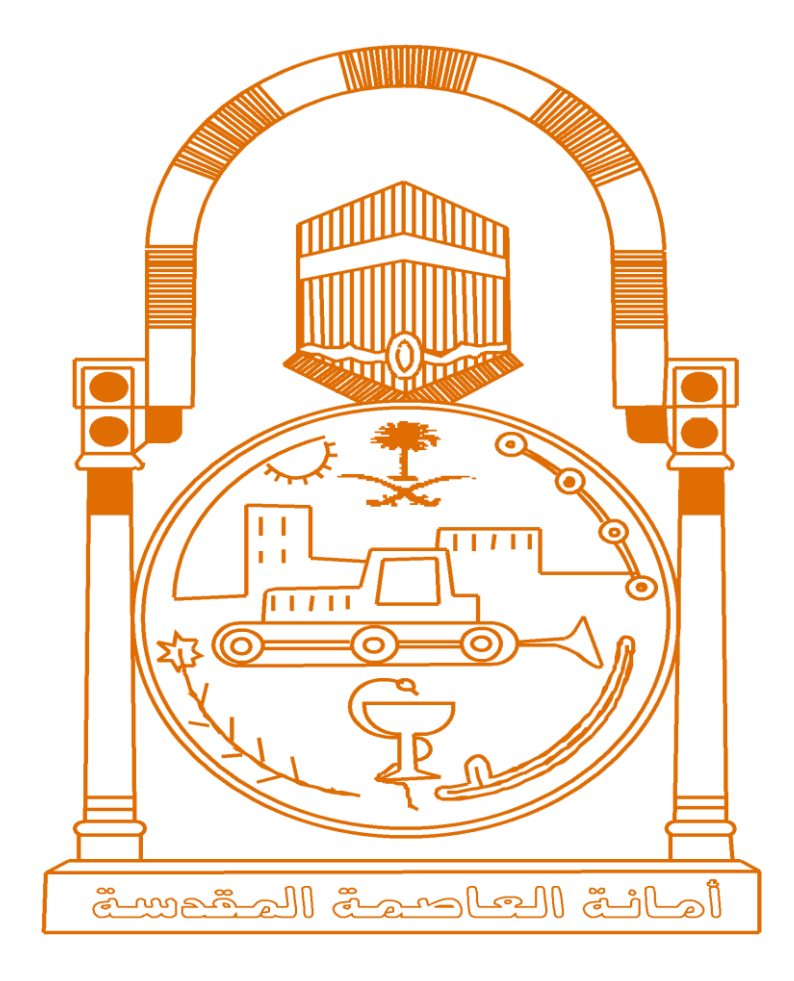

 **سبيل للخدمات االلكترونية**

**دليل اإلستخدام دليل اإلستخدام تجديد رخصة بناء في األمانة تجديد رخصة بناء في األمانة**

$$
1,7
$$
\n
$$
\sqrt{2} \left( \sqrt{2} \cdot \frac{1}{2} \right)
$$
\n
$$
\sqrt{2} \cdot \frac{1}{2} \cdot \frac{1}{
$$

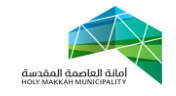

# **معلومات الوثيقة:**

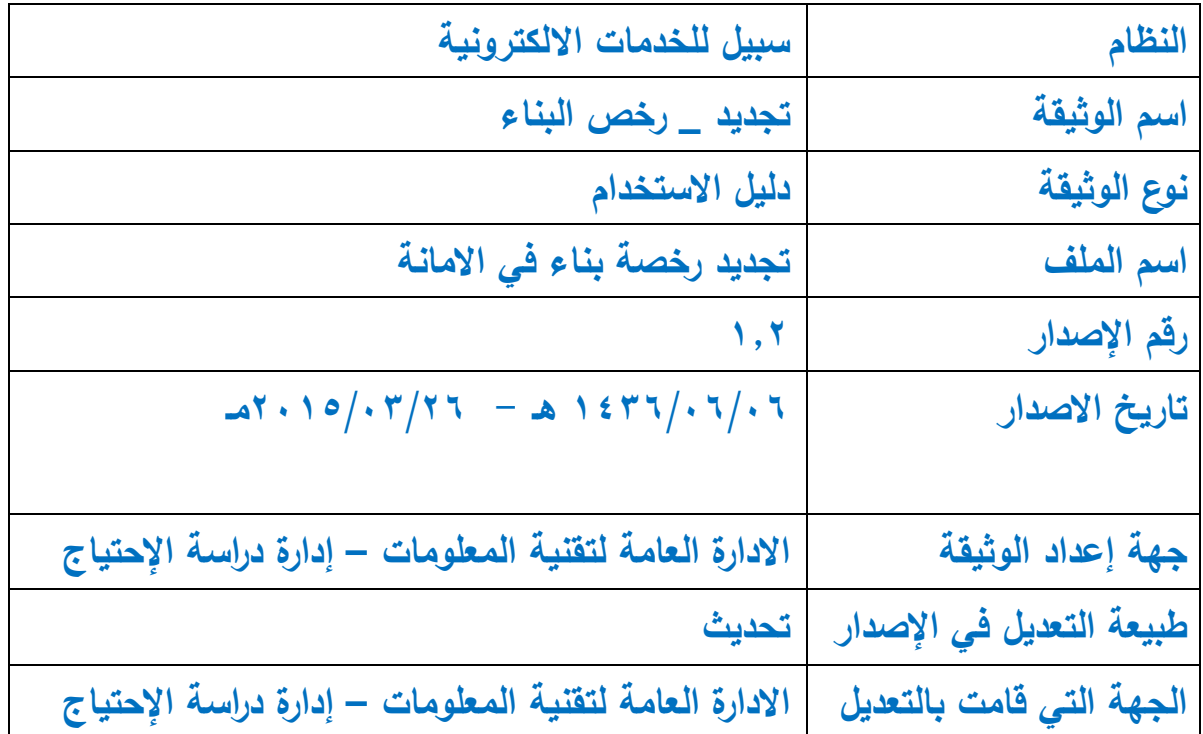

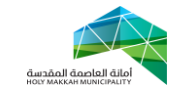

# **المحتويات:**

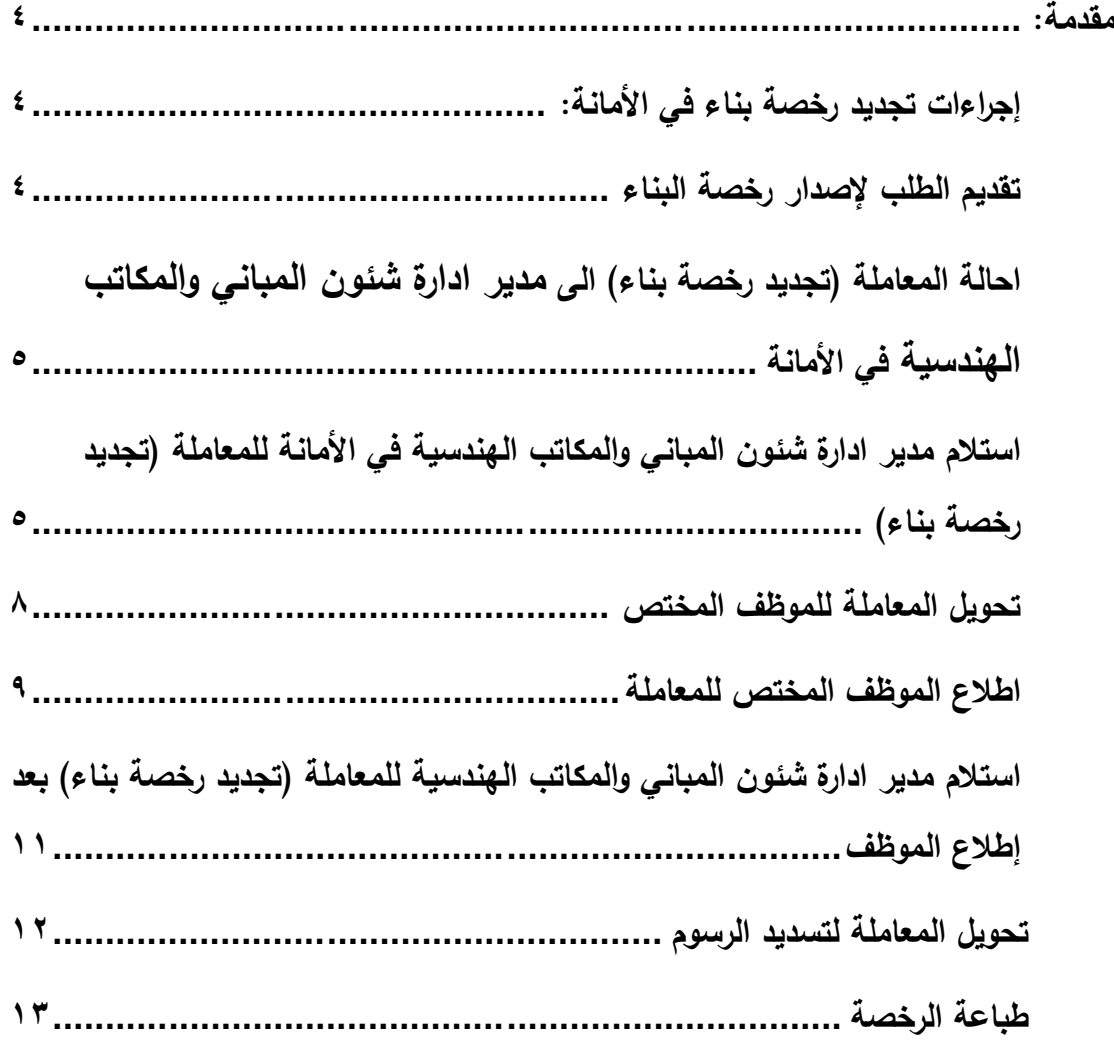

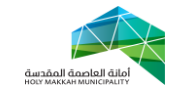

<span id="page-3-0"></span>**مقدمة:**

في هذه العملية يتم متابعة عملية تجديد رخصة بناء التي تم تقديمها من قبل المكاتب الهندسية المعتمدة ، حيث يتم احالة معاملة تجديد رخصة بناء آلياً الى إدارة شئون المباني والمكاتب الهندسية في الأمانة في حالة ان:

رخصة البناء تم اصدارها من األمانة وألرض فضاء .

<span id="page-3-1"></span>**إجراءات تجديد رخصة بناء في األمانة:**

<span id="page-3-2"></span>**-1 تقديم الطلب إلصدار رخصة البناء** 

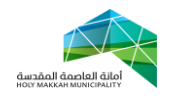

<span id="page-4-0"></span>**1.1 تبدأ** عملية تجديد رخصة بناء جديدة بقيام المواطن بتقديم طلب تجديد رخصة بناء يتضمن كافة المعلومات المطلوبة من خالل أحد المكاتب الهندسية ذات الصالحية **-2 احالة المعاملة )تجديد رخصة بناء( الى مدير ادارة شئون المباني والمكاتب الهندسية في األمانة** 4.4 **يتم** تحويل المعاملة آليا عن طريق النظام إلى مدير **إدارة** شئون المباني والمكاتب الهندسية في االمانة **-1 استالم مدير ادارة شئون المباني والمكاتب الهندسية في األمانة للمعاملة )تجديد رخصة بناء(** 4.4 من قائمة )معامالت الرخص( يقوم مدير ادارة شئون المباني والمكاتب الهندسية بتحديد حالة المعاملة ) (المدير يحدد: معاملات تحت الاجراء ،

<span id="page-4-1"></span>معامالت منتظرة, المعامالت المحولة للموظفين, المعامالت المحولة لالدارات

الخارجية) (الشكل ٢,١,١)

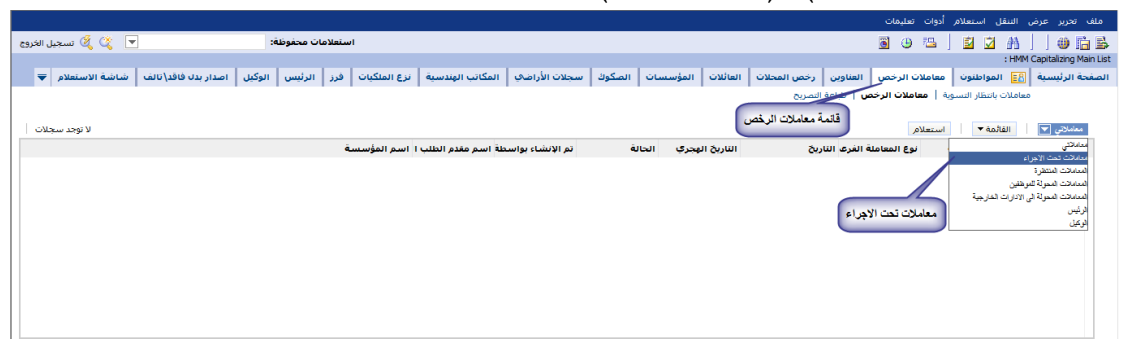

#### )الشكل 4.4.4(

#### من القائمة) (الشكل ( , ٢,٢) /<br>// - ۲۷ من ۲۷ .<br>قائمة المعاملات تحت الأجراء .. .<br>-<br>أنو الانشاء بواسطة اسو مقدو الطلب المكتب المندسات .<br>الناريخ الهجري حالة النجويل الحالة i ‱ü⊟ **IETE/E/T . 1: - T: TO .** .<br>طه عبدالله احمد باز جمال عبدالقادر م\_<mark>\*</mark> .<br>رفض زلیس زخص البنا BSENDI  $-T-T$ 12/02/2013 .<br>تصريح تسوية وضع جديد  $T\Sigma$ -1-.<br>دار میگه للاست SADMIN .<br>تعديل المكونات  $355/65/10$ 18/02/2012  $\frac{1}{2}$  $\overline{\mathbf{r}}$ المتعامل .<br>عبدالله مبارك احمد الز محمد عمر باقيل .ت<br>رفض رليس رخص البنا BSENDI  $-1 - 2 - 1272$  $\frac{1}{12/02/2013}$  $12TZ/Z/T - 11 - T11T - T/ -T/T - 1$ جديد تصريح تسوية وضع .<br>منصور سالم عبد الله - هاشم محسب، ال فدمت للأمانة  $15 - V - 1252$ 23/05/2013 الف عبدالله مطر - الط ١/١٠٨/٢٠١٣ - ١٤٣٤/٩/٢٤ - ١:٢٧/١٤٢٤ .<br>اضافة ادوار/مساحة إضافة Violo .<br>ففي الموظف **TE190-TIA** قدمت للأمانة  $17 - 9 - 1272$ .<br>- ياسر صالح - مكاوي - ١٢٠-١٧/٠٨/٢٠١٣ ١٤٣٤/٩/٢٤ .<br>سامي خالد احمد دير: الشرق الأوسط لـ  $V(\Sigma 9)$ .<br>رفض الموظف 21/07/2013 .<br>وخصة بناء تحديد ETE/A/TT THE THE TANK IT .<br>اقف سيليمان جنة على صدقة سعيد الديا VIOIT فدمت للأمالة  $15 - 9 - 1272$ 20/07/2013 الجديداً<br>جديداً<br>جديد .<br>تصريح تسوية وضع .<br>حمد حسن احمد الله عدنان بن ياسين ا  $VSE-T$ .<br>قدمت للأمانة  $(1 - 9 - 127)$ 18/07/2013 نوع المعاملة الفرعي انجليه ده<br>تصریح تسویهٔ وضع ت<br>احمد بن عبدالزشید بـ نزیه مصطفی قار⊢—  $V_0 \cdot 9$ قدمت للأمانة **1V-+9-1ETS** 25/07/2013 تصريح تسوية وضع أأأجديد  $TS - T - T + ST$ 17-19-1272 نايف عبدالله مطر – البا ۱۶۳٤/۹/۲۶ ۲:۲۰:۵۶<br>نايف عبدالله مطر – البا ۱۶۳٤/۹/۲۶ ۱: ۱۶۳٤/۹/۲۶ ۱:۱۹:۲۲<br>هتان - بندر قبانی .<br>نیصل شاگر جمال جه سـمات للاسـتشـ فدمت للأمانة 16/07/2013 .<br>رخصة بناء تصريح تسوير .<br>اضافة ادوار/مساحة - تعديل -نالد احمد يحي الزهر الشفق لاستشار <mark>﴾</mark> VIOIA .<br>رفض الوكيل سخنت 24/07/2013 TE190-T19

# 4.4 تعرض قائمة المعامالت تحت االجراء )عند تحديد معامالت تحت االجراء

)الشكل 4.4.4(

٣٫٣ يتم الضغط على رقم المعاملة (الرقم المسلسل) لتعرض صفحة معلومات المعاملة ) معلومات المعاملة , مقدم الطلب , الوثائق, وسائل

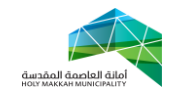

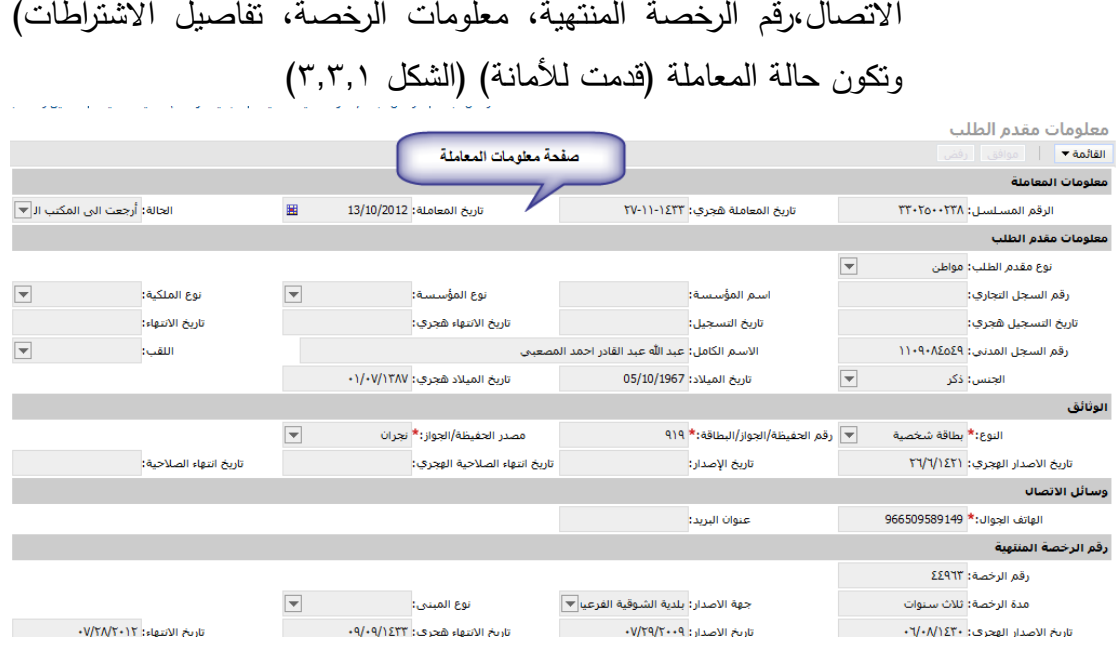

<span id="page-5-0"></span>)الشكل 4.4.4(

4.2 يتم مراجعة بيانات المعاملة بواسطة مدير ادارة شئون المباني والمكاتب الهندسية للتاكد من مطابقة بيانات المعاملة )المدخلة من قبل المكتب الهندسي ) مع بيانات الرخصة القديمة المصدرة والتي يراد تجديدها ، حيث يتم مراجعة : (مكونات البناء ، المرفقات ،الاشتراطات ...) 4.2.4 تعرض مكونات البناء بعد الضغط على أداة مكونات البناء ) الشكل 4.2.4( , ويتم مراجعة بيانات مكونات البناء ومطابقتاها مع مكونات البناء للرخصة القديمة (في المرفقات)

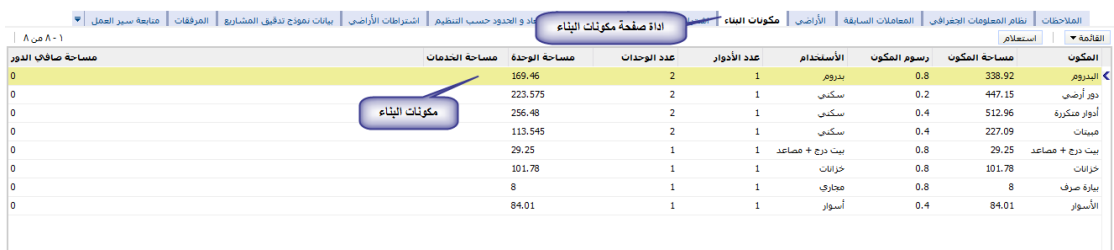

#### الشكل 4.2.4

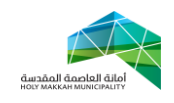

4.2.4 مراجعة المرفقات و تكون في ملفات منفصلة ,)الرخصة القديمة , الصك , كروكي , هوية المالك ...( يفتح أي منها باختيار ه من قائمة المرفقات التي تعرض بعد الضغط على اداة الصفحة ٣,٤,٢,١ تتم مراجعة الرخصة القديمة (الرخصة المصدرة مسبقا والتي يراد تجديدها) مع بيانات تجديد الرخصة الموضحة في معلومات المعاملة , و يتم اختيار الرخصة بعد اختيار قائمة

المرفقات واختيار الرخصية منها (الشكل 1,1,1,1)<br>الشروعات المعاملات السابقة المعلومات العقوبات المكون المناسبات الشكل الشكل 4.2.4.4.4.4.4.4.4.4 (الشروعات المعا<br>لمرفقات المدارة حيد المسج الشل العبد المفعة المتوسفات المن المنا  $10/15/5.15$  $\blacksquare$ weblogic  $\overline{a}$  $10/17/7.17$  $10/17/7 - 17$  سودابایت V .<br>اختيار الرخصة لتعرض الرخصة القنيمة  $\mathbf{r}$ weblogic .<br>الكروكي المساحي

#### )الشكل 4.2.4.4.4(

4.2.4.4 تتم مراجعة الصك المرفق مع المعاملة ومطابقته مع بيانات معلومات المعاملة المدخلة من قبل المكتب الهندسي , ويعرض الصك بعد اختياره من قائمة مرفقات المعاملة

)الشكل 4.2.4.4.4(

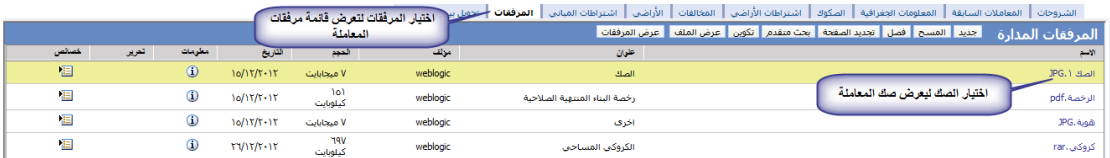

)الشكل 4.2.4.4.4(

4.2.4.4 تتم مراجعة الكروكي وللتأكد من االبعاد والحدود فيه , يتم ذلك من خالل نظام المعلومات الجغرافي )يعرض النظام الجغرافي بعد اختيار اداة النظام الجغرافي – ) الشكل  $(\Upsilon, \xi, \Upsilon, \Upsilon, \Upsilon)$ 

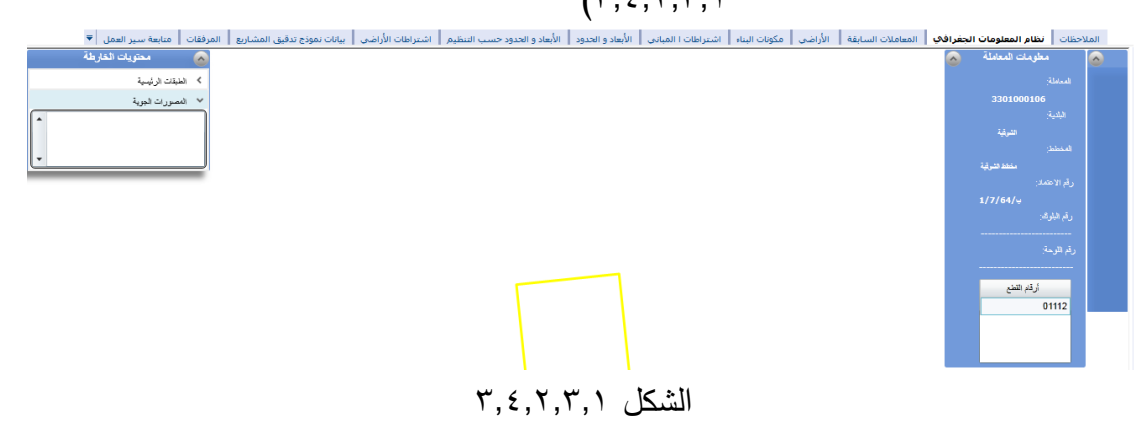

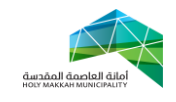

4.2.4 االشتراطات )اشتراطات المباني , اشتراطات االراضي( , تتم مراجعتها مع بيانات المعاملة و تعرض بعد ضغط اداة االشتراطات المباني و اداة اشتراطات االراضي )الشكل  $(\tilde{r},\epsilon,\tilde{r},\tau)$ 

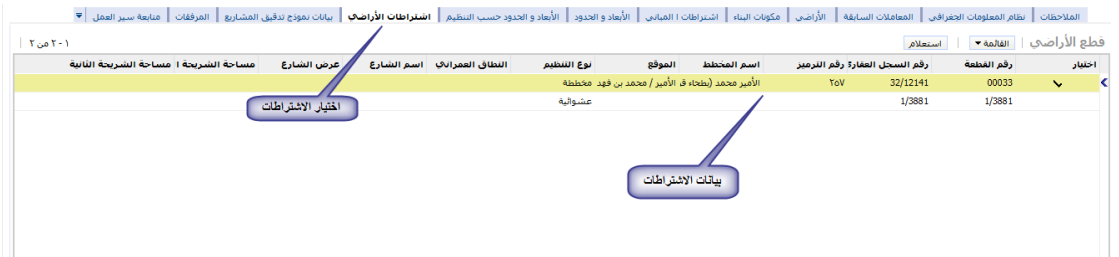

الشكل 4.2.4.4

#### <span id="page-7-0"></span>**-4 تحويل المعاملة للموظف المختص**

يتم تحويل المعاملة من مدير ادارة شئون المباني والمكاتب الهندسية الى الموظف المختص للمراجعة والتدقيق. (الشكل ٤,١): 2.4 اختيار قائمة تحويل بين الموظفين 2.4 اختيار جديد 2.4 تحديد الموظف من قائمة الموظفين 2.4.4 تعرض قائمة الموظفين بعد الضغط على اداة حقل "الى موظف", يحدد الموظف فيها ويتم الضغط على "موافق", ويمكن البحث عن موظف بالضغط على استعالم ومن ثم البحث بإدخال اسم الموظف ( الشكل ٤,٢,١,١)

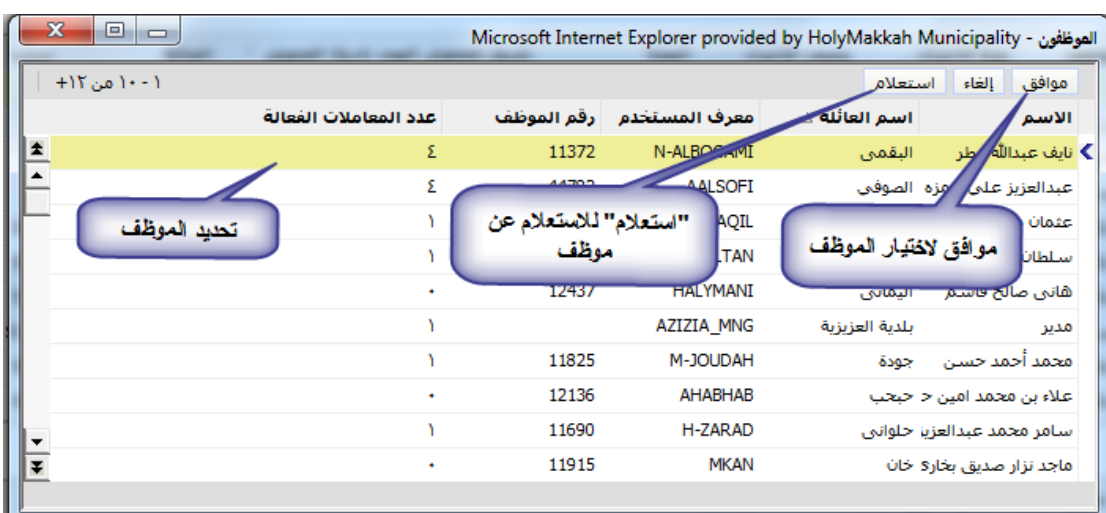

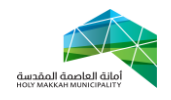

الشكل 4.5.4.4.4

2.2 تحديد نوع اإلجراء ) إلكمال الالزم( 2.5 ادخال وصف االجراء 2.6 ضع عالمة في حقل "اختيار" مقابل الموظف/الموظفين الذين سيكون بإمكانهم العمل على المعاملة. 2.4 الحفظ باختيار حفظ سجل من القائمة )يمكن الحفظ بالضغط بزر الفأرة في مكان فارغ في الصفحة( 2.8 الضغط على تحويل لتحويل المعاملة )عند تنشيط الصفحة , تعرض "الحالة" و "من موظف" و"تاريخ التحويل"(

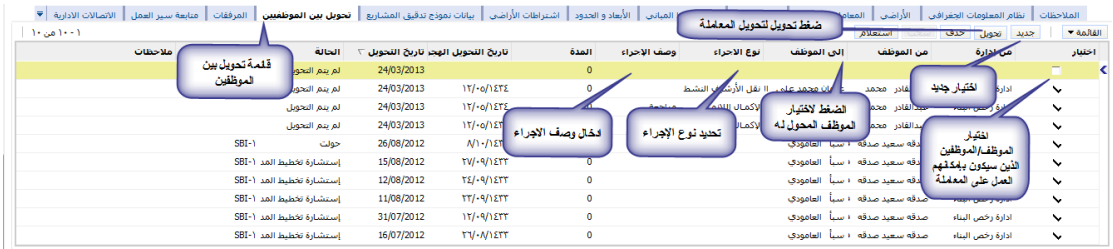

<span id="page-8-0"></span>الشكل 2.4

**-5 اطالع الموظف المختص للمعاملة**  يتم استالم الموظف المختص لمعاملة تجديد رخصة المحالة له من مدير ادارة شئون المباني والمكاتب الهندسية لإلطالع عليها ومراجعة بياناتها: 0,1 يختار الموظف قائمة (معاملات الرخص) 5.4 قائمة "معامالتي" تعرض تلقائيا , تعرض فيها للموظف المعاملة ( المعاملات المحولة له) (الشكل ٥,١)

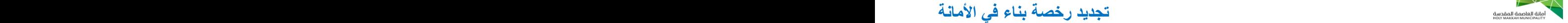

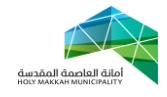

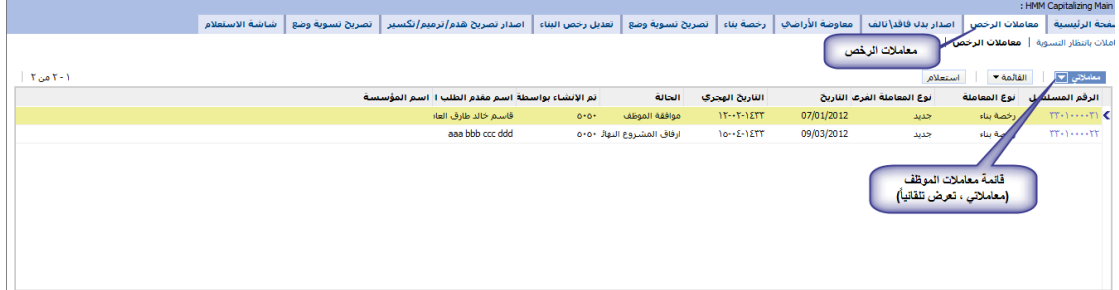

#### الشكل 5.4

# 5.4 لعرض بيانات المعاملة , يقوم الموظف بالضغط على رقم المعاملة المسلسل، تعرض بيانات المعاملة وتكون حالة المعاملة (قدمت للأمانة) وحالة التحويل ( قدمت للأمانة) (الشكل ٥.٣.١)

| هعاهلات رخص البناء   رخص البناء / دائرة تخطيط الهدينة   طباعة رخصة البناء   تجديد رخصة البناء<br>صفحة معلومات المعاملة<br>معلومات مقدم الطلب |                                    |                          |                                          |                                         |                                        |                              |                                  |
|----------------------------------------------------------------------------------------------------|------------------------------------|--------------------------|------------------------------------------|-----------------------------------------|----------------------------------------|------------------------------|----------------------------------|
|                                                                                                    | تكون حالة المعاملة قدمت<br>الاماثة |                          |                                          |                                         | طباعة                                  | تحويل لتخطيط المدينة<br>رفض  | القائمة ▼<br>موافق               |
|                                                                                                    |                                    |                          |                                          |                                         |                                        |                              | معلومات المعاملة                 |
| $\overline{\phantom{0}}$                                                                                                    | الحالة: قدمت للأمانة               | 圏                        | تاريخ المعاملة: 22/07/2013               |                                         | تاريخ المعاملة هجري: ١٤٣٤-١٤-١٤        |                              | الرقم المسلسل: * ٢٤٠٢٥٠٠٦٨       |
|                                                                                                    |                                    |                          |                                          |                                         |                                        |                              | معلومات مقدم الطلب               |
|                                                                                                    |                                    |                          |                                          |                                         | اسم المندوب:                           | $\blacktriangledown$         | نوع مقدم الطلب: مواطن            |
| $\overline{\mathbf{v}}$                                                                                                    | نوع الملكية:                       | $\overline{\mathbf{v}}$  | نوع المؤسسة:                             |                                         | اسم المؤسسة:                           |                              | رقم السجل التجاري:               |
|                                                                                                    | تاريخ الانتهاء:                    |                          | تاريخ الانتهاء هجري:                     |                                         | تاريخ التسجيل:                         |                              | تاريخ التسجيل هجري:              |
| $\overline{\phantom{a}}$                                                                                                    | اللقت:                             |                          |                                          | الاسم الكامل: سعيد جمعان شتحان الزهراني |                                        |                              | رقم السجل المدنى: ١٠Σ٠٣٧Σ٨٩٢     |
|                                                                                                    |                                    |                          | تاريخ الميلاد شجري: ٢/٠٩/١٣٩٣            | تاريخ الميلاد: 29/09/1973               |                                        | $\overline{\phantom{a}}$     | الجنس: ذکر                       |
| الوثائق                                                                                                    |                                    |                          |                                          |                                         |                                        |                              |                                  |
|                                                                                                    |                                    | $\overline{\phantom{a}}$ | مصدر الحفيظة/الجواز:* مكة المكرمة        |                                         | v  رقم الحفيظة/الجواز/البطاقة:* ١٧٢٠٩٢ | النوع:* بطاقة شخصية          |                                  |
|                                                                                                    | تاريخ انتهاء الصلاحية: 09/10/2020  |                          | تاريخ انتهاء الصلاحية الهجري: ٢١/٠٢/١٤٤٢ |                                         | تاريخ الإصدار: 30/10/1989              |                              | تاريخ الاصدار الهجري: ٢٩/٠٣/١٤١٠ |
|                                                                                                    |                                    |                          |                                          |                                         |                                        |                              | وسائل الاتصال                    |
|                                                                                                    |                                    |                          |                                          |                                         | عنوان البريد:                          | الهاتف الحوال:* 966541885420 |                                  |
|                                                                                                    | معلومات الرخصة                     |                          |                                          |                                         |                                        |                              |                                  |
|                                                                                                    |                                    |                          | رقم التقرير الفني:                       |                                         | نوع التصريح: جديد                      |                              | رقم الرخصة: TV1Vo                |
|                                                                                                    |                                    | $\checkmark$             | نوع المبنى:                              | جهة الأصدار: بلدية الشوقية الفرعيا ▼    |                                        |                              | مدة الرخصة: سنة                  |
|                                                                                                    | تاريخ الانتهاء: ٩/١٨/١٩٠٩          |                          | تاريخ الانتهاء هجري: ٢٨/٠٩/١٤٣٠          |                                         | تاريخ الاصدار: ٩/١٨/٢٠٠٨               |                              | تاريخ الاصدار الهجري: ١٧/٠٩/١٤٢٩ |

الشكل 5.4.4

5.2 يقوم الموظف المختص بمراجعة بيانات المعاملة ) االشتراطات المرفقات ، مكونات البناء ...) ( الجزء ٢,٤) 5.5 بعد المراجعة يقوم الموظف بأحد اإلجراءين: **5.5.1 الموافقة على معاملة تجديد رخصة بناء** 5.5.4.4 يقوم الموظف بالضغط على "موافق" لتتم الموافقة على المعاملة من قبل الموظف , وذلك بعد مراجعة المعاملة ) موافقة الموظف على تجديد الرخصة – الشكل 5.5.4.4(

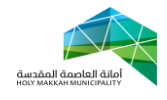

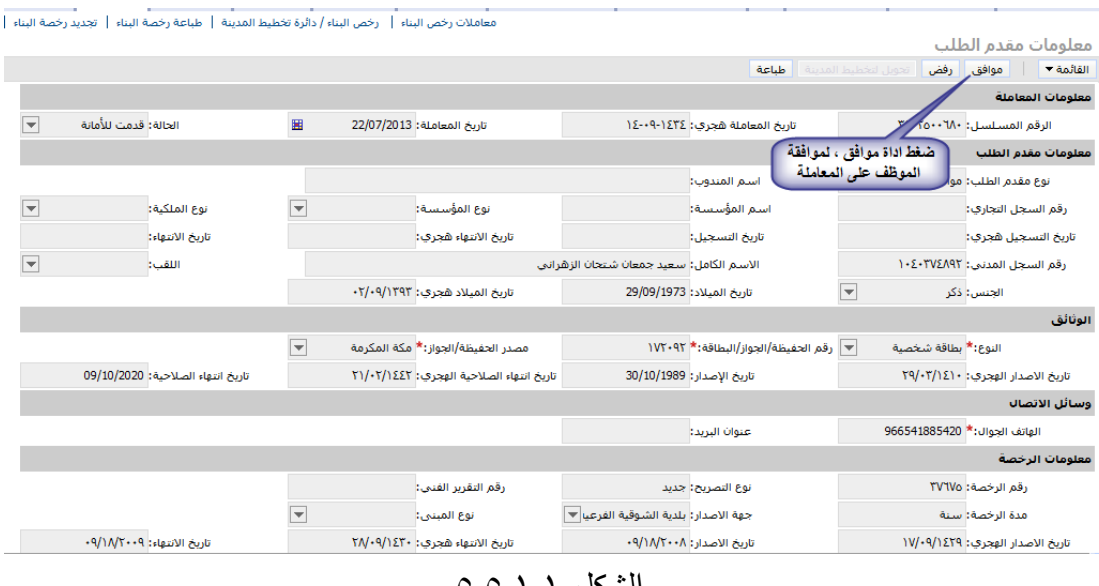

الشكل 5.5.4.4

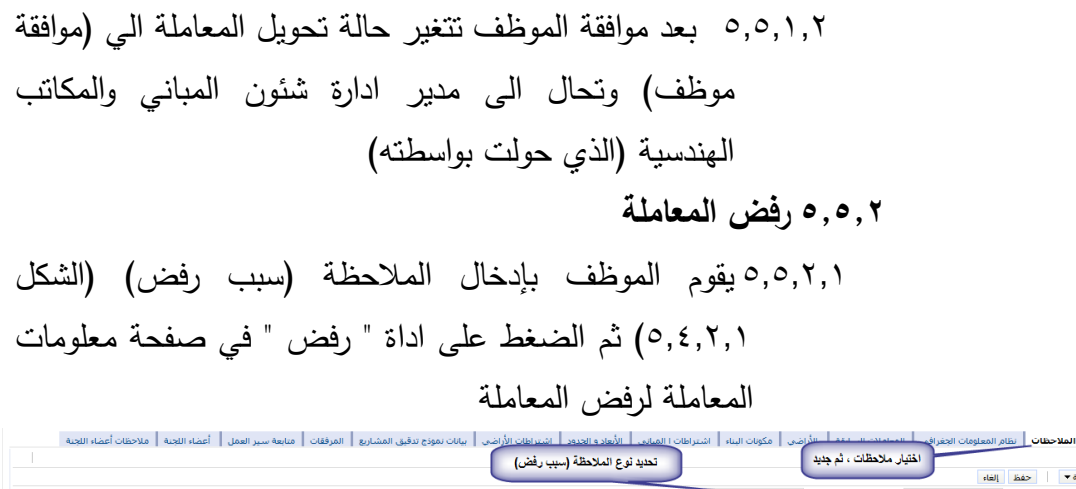

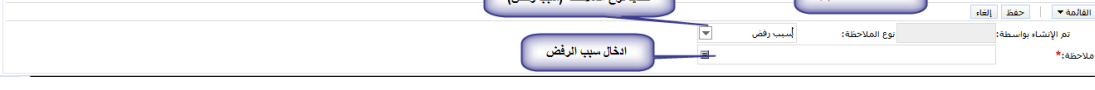

 $0, 2, 7, 1$  الشكل

<span id="page-10-1"></span><span id="page-10-0"></span>5.5.4.4 بعد رفض الموظف تتحول حالة تحويل المعاملة الى )رفض موظف) وتحال الى مدير ادارة شئون المباني والمكاتب الهندسية )الذي حولت بواسطته( -6 **استالم مدير ادارة شئون المباني والمكاتب الهندسية للمعاملة )تجديد رخصة بناء( بعد اطالع الموظف** 6.4 يتم استالم مدير ادارة شئون المباني والمكاتب الهندسية للمعاملة )تجديد رخصة بناء) بعد اطلاع الموظف المختص عليها ومراجعتها ، وحالتها ( قدمت لامانة) وحالة تحويل المعاملة (موافقة موظف أو رفض موظف) ، [\)الخطوة 4\(](#page-4-0) , و بعد استالم المدير للمعاملة , يقوم بأحد الحالتين : 6.4.4.4 **الموافقة على المعاملة**

صفحة 11 من 11

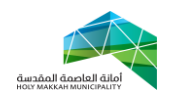

6.4.4.4 تتم موافق مدير ادارة شئون المباني والمكاتب الهندسية على المعاملة بالضغط على أداة "موافق " 6.4.4.4 بعد موافقة مدير ادارة شئون المباني والمكاتب الهندسية على المعاملة تتحول حالتها الى )تحويل لدفع الرسوم( **0.1.2 رفض المعاملة** 6.4.4.4 لر فض المعاملة يقوم مدير ادارة شئون المباني والمكاتب الهندسية بإدخال الملاحظة (سبب رفض) ثم الضغط على أداة "رفض" (الشكل ٥,٤,٢,١) **0.1.2.2** عند الرفض تكون حالة المعاملة )أرجعت الى المكتب الهندسي)، وتحال للمكتب الهندسي ليقوم المكتب الهندسي بإيفاء المالحظات , ومن ثم احالة المعاملة لألمانة ليستلمها مدير ادارة شئون المباني والمكاتب الهندسية (الخطوة ٢)

<span id="page-11-0"></span>-4 بعد موافقة مدير ادارة شئون المباني والمكاتب الهندسية في األمانة على المعاملة ) تجديد رخصة بناء)، تتحول حالة المعاملة الى (تحويل الى دفع الرسوم) **-8 تحويل المعاملة لتسديد الرسوم** ٨.1 بعد موافقة مدير ادارة شئون المباني والمكانب الهندسية في الأمانة على المعاملة (تجديد رخصة بناء) ، تتحول المعاملة الى (تحويل الى دفع الرسوم) ، ليتم الدفع عن طريق نظام سداد لدفع الالكتروني (الشكل  $.(\wedge,\wedge)$ 

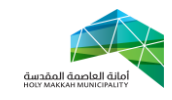

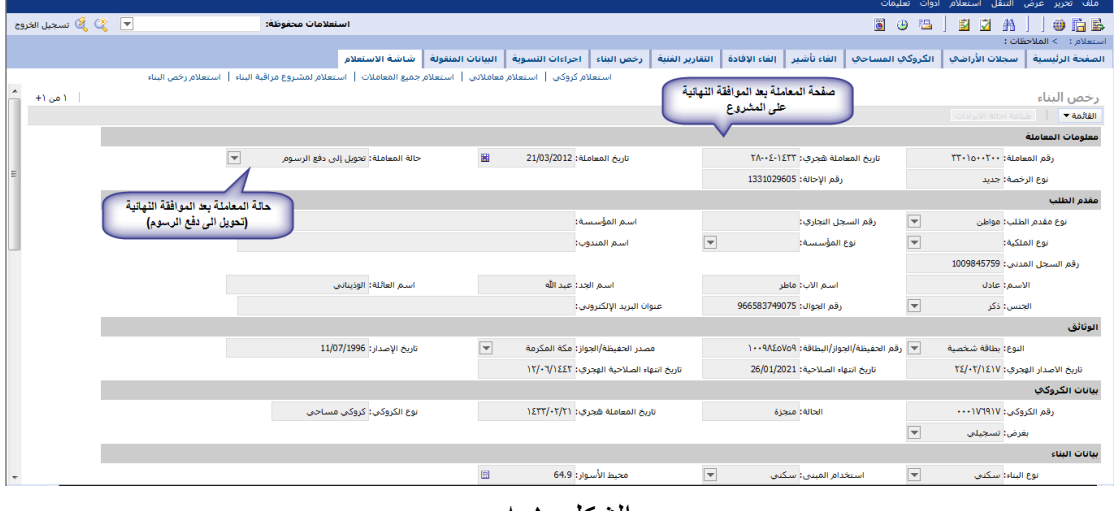

<span id="page-12-0"></span>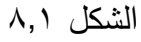

9- بعد تسديد الرسوم تتحول حالة المعاملة الى (تم الدفع) – (الشكل ٩.١)

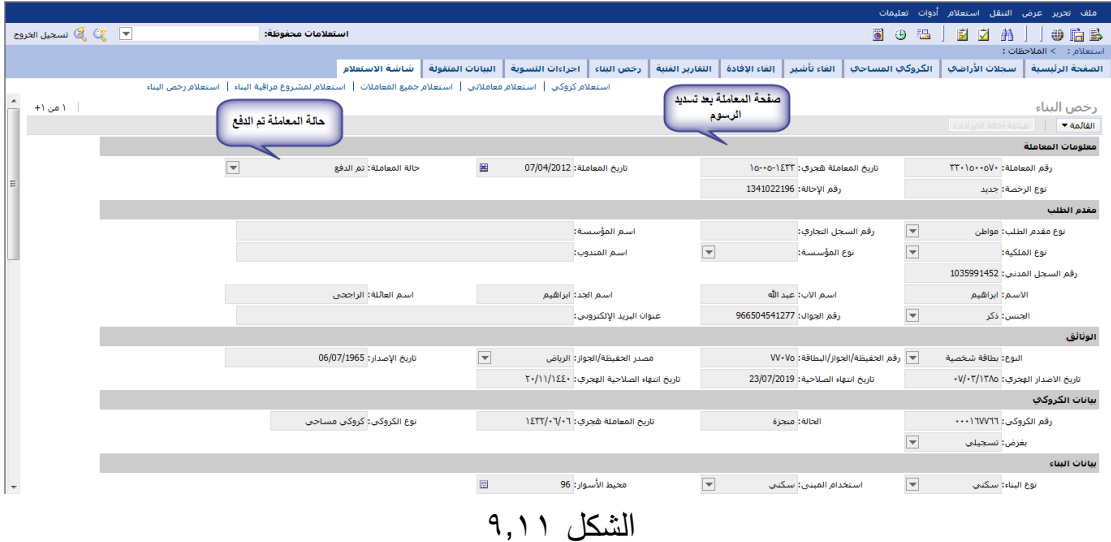

**-16 طباعة الرخصة** 40.4 يتم طباعة الرخصة النهائية )الرخصة المجددة( من قبل المكتب الهندسي **16.2** يمكن طباعة الرخصة المؤقتة من قبل األمانة في أي مرحلة من مراحل العملية **16.1** تتم الطباعة بالضغط على اداة ) تجهيز الطباعة( أوال , لتجهيز عملية طباعة الرخصة , بعد تجهيز الطباعة تتغير حالة المعاملة الى تجهيز الطباعة (الشكل ٠,٣,١)

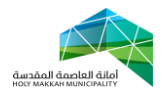

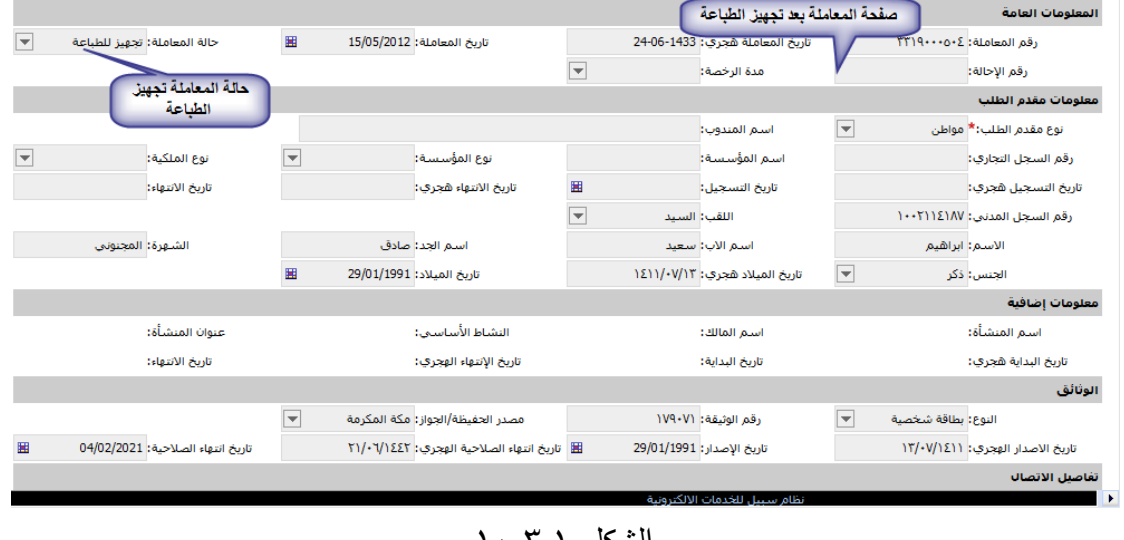

#### الشكل ۰٫۳٫۱

40.2 تتم الطباعة بالضغط على اداة الطباعة لتطبع الرخصة )الشكل  $(1 \cdot 5)$ 

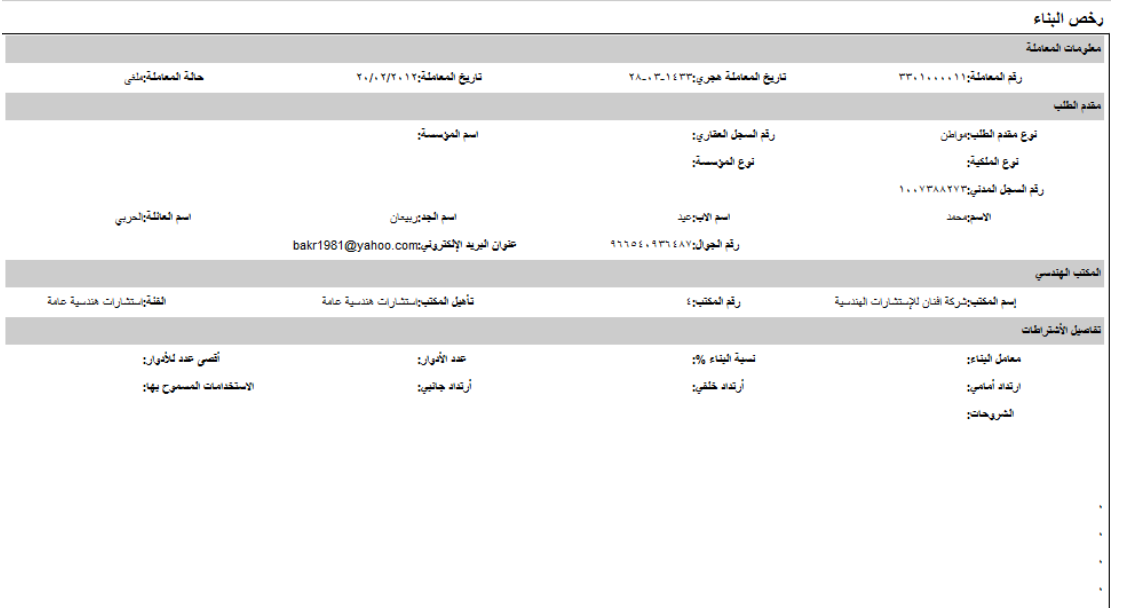

#### الشكل 40.2.4

40.5 بعد الطباعة , تتغير حالة المعاملة الى ) منجزة( – )الشكل 40.5.4(

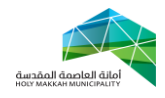

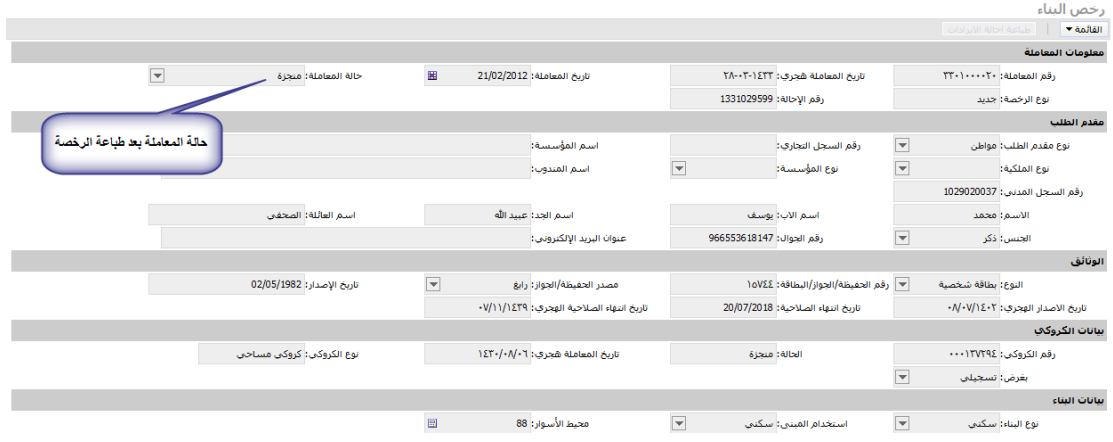

الشكل 40.5.4